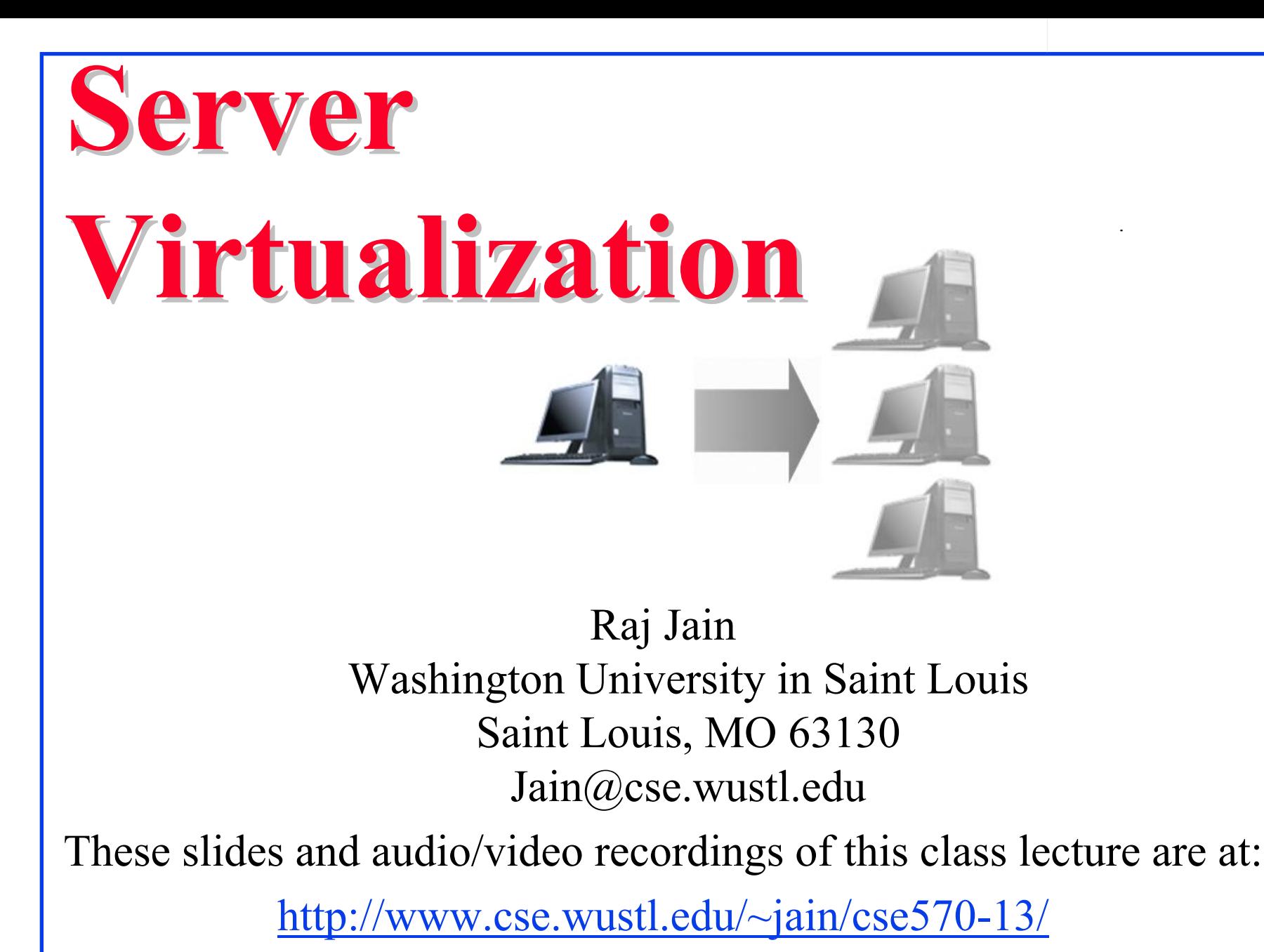

Washington University in St. Louis http://www.cse.wustl.edu/~jain/cse570-13/

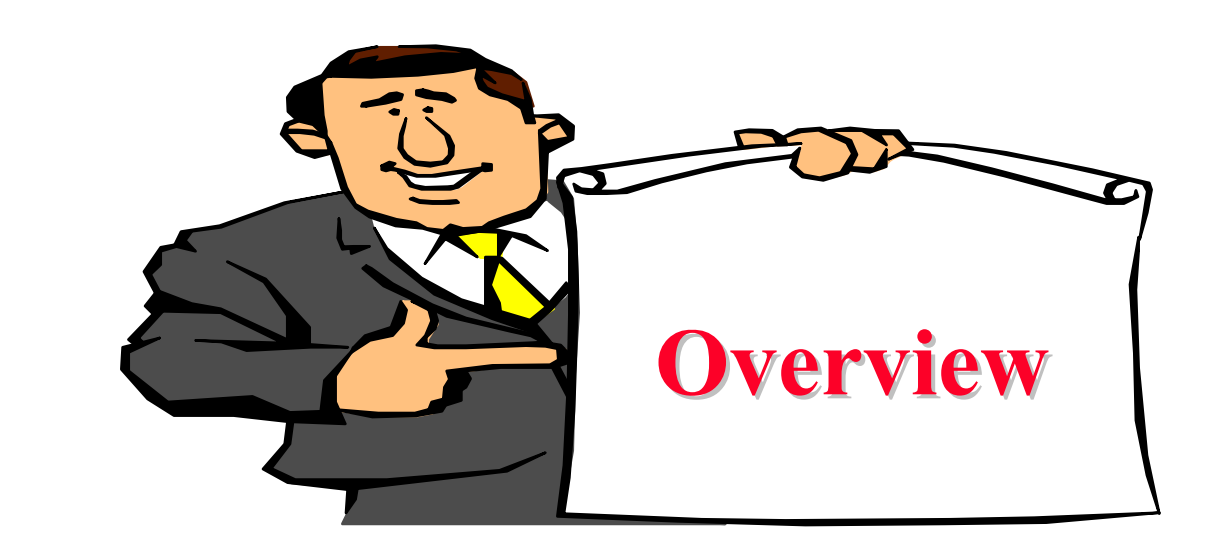

- 1. Why Virtualize?
- 2. Server Virtualization Concepts
- 3. Virtualization Products
- 4. A Sample of Virtualization Products
- 5. Open Virtualization Format (OVF)

Note: Storage Virtualization and Network Virtualization will be discussed in subsequent lectures

Washington University in St. Louis http://www.cse.wustl.edu/~jain/cse570-13/<br>
must complete that Iain

## **Virtualization Virtualization**

"*Virtualization means that Applications can use a resource without any concern for where it resides, what the technical*  interface is, how it has been implemented, which platform it *uses, and how much of it is available*."

-Rick F. Van der Lans

in Data Virtualization for Business Intelligence Systems

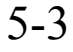

# **5 Reasons to Virtualize 5 Reasons to Virtualize**

- 1. Sharing: Break up a large resource Large Capacity or high-speed E.g., Servers
- 2. Isolation: Protection from other tenantsE.g., Virtual Private Network
- 3. Aggregating: Combine many resources in to one, e.g., storage
- 4. Dynamics: Fast allocation, Change/Mobility, load balancing, e.g., virtual machines
- Washington University in St. Louis http://www.cse.wustl.edu/~jain/cse570-13/ 5. Ease of Management  $\Rightarrow$  Easy distribution, deployment, testing

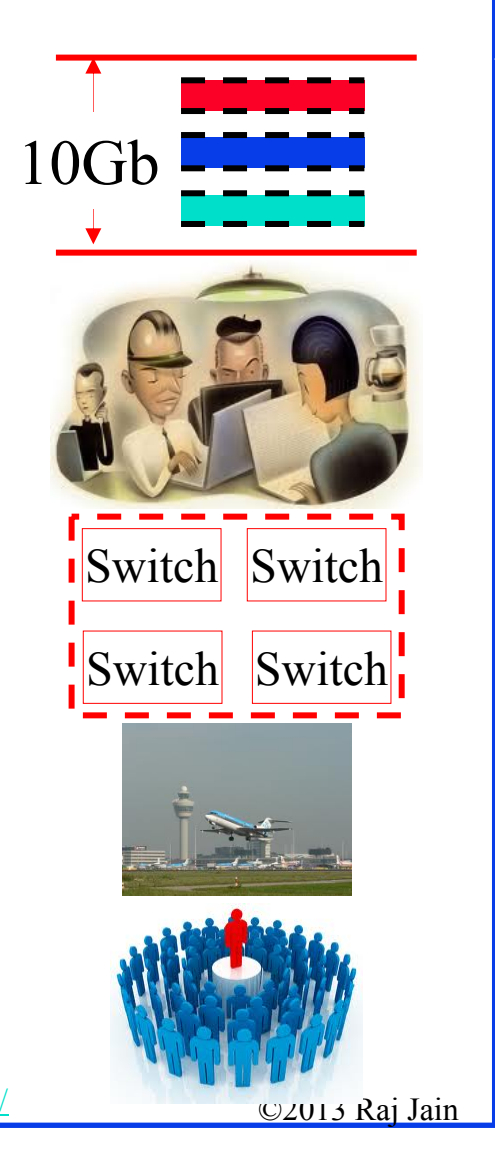

# **Advantages of Virtualization Advantages of Virtualization**

- **Ninimize hardware costs (CapEx)** Multiple virtual servers on one physical hardware
- **□** Easily move VMs to other data centers
	- Provide disaster recovery. Hardware maintenance.
	- $\triangleright$  Follow the sun (active users) or follow the moon (cheap power)

Europe

- **□** Consolidate idle workloads. Usage is bursty and asynchronous. Increase device utilization
- **Q** Conserve power Free up unused physical resources
- **□** Easier automation (Lower OpEx) **Latin America** Simplified provisioning/administration of hardware and software
- **□** Scalability and Flexibility: Multiple operating systems

Re[f: http://en.wikipedia.org/wiki/Platform\\_virtualization](http://en.wikipedia.org/wiki/Platform_virtualization)

 $^{12978}_{\text{iniversity in St. Louis}}$  http://www.cse.wustl.edu/~jain/cse570-13/  $\textcircled{2013}$  Raj Jain Ref: K. Hess, A. Newman, "Practical Virtualization Solutions: Virtualization from the Trenches," Prentice Hall, 2009, ISBN:0137142978

# **Virtualization in Computing Virtualization in Computing**

 $\Box$ **Storage**:

- $\triangleright$  Virtual Memory  $\Rightarrow$  L1, L2, L3, ...  $\Rightarrow$  Recursive
- Virtual CDs, Virtual Disks (RAID), Cloud storage

**Computing**:

 $\triangleright$  Virtual Desktop  $\Rightarrow$  Virtual Server  $\Rightarrow$  Virtual Datacenter Thin Client  $\Rightarrow$  $VMs \Rightarrow Cloud$ 

**Networking**: Plumbing of computing

 Virtual Channels, Virtual LANs, Virtual Private Networks

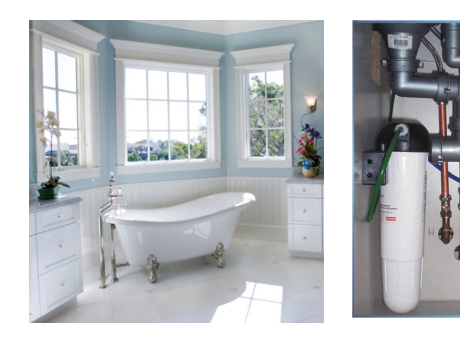

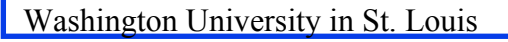

# **Server Virtualization Concepts**

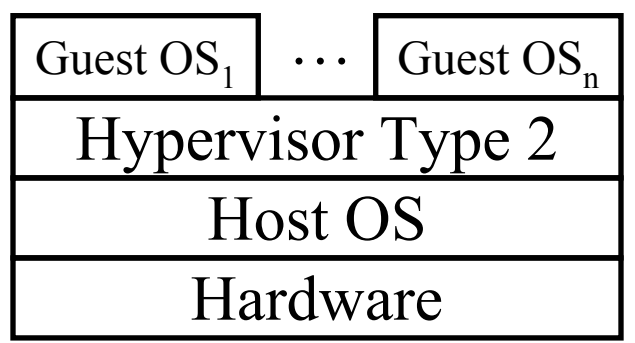

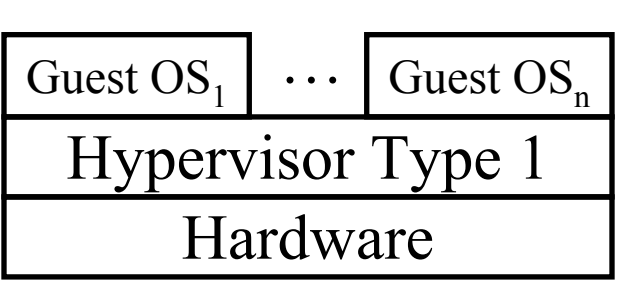

 $\Box$ Host OS: Runs on the bare metal

 $\Box$  Guest OS: Runs on the host OS, e.g., Windows XP Mode on Win 7

**□** Hypervisor: Software to support multiple virtual machines

- Type 1: Runs on bare metal, e.g., Xen, VMware ESXi
- Type 2: Runs on a host OS, e.g., MS Virtual PC
- Type 0: Both 1 and 2, e.g., Linux KVM

Re[f: http://en.wikipedia.org/wiki/Hypervisor](http://en.wikipedia.org/wiki/Hypervisor)

Washington University in St. Louis http://www.cse.wustl.edu/~jain/cse570-13/ 02013 Raj Jain

## **Levels of Virtualization Levels of Virtualization**

User Virtualization

Application Virtualization

Desktop

Service Virtualization

Operating System Virtualization

Server Virtualization

Storage Virtualization

Network Virtualization

 $\Box$  Network and Storage virtualization will be discussed in later modules of this course.

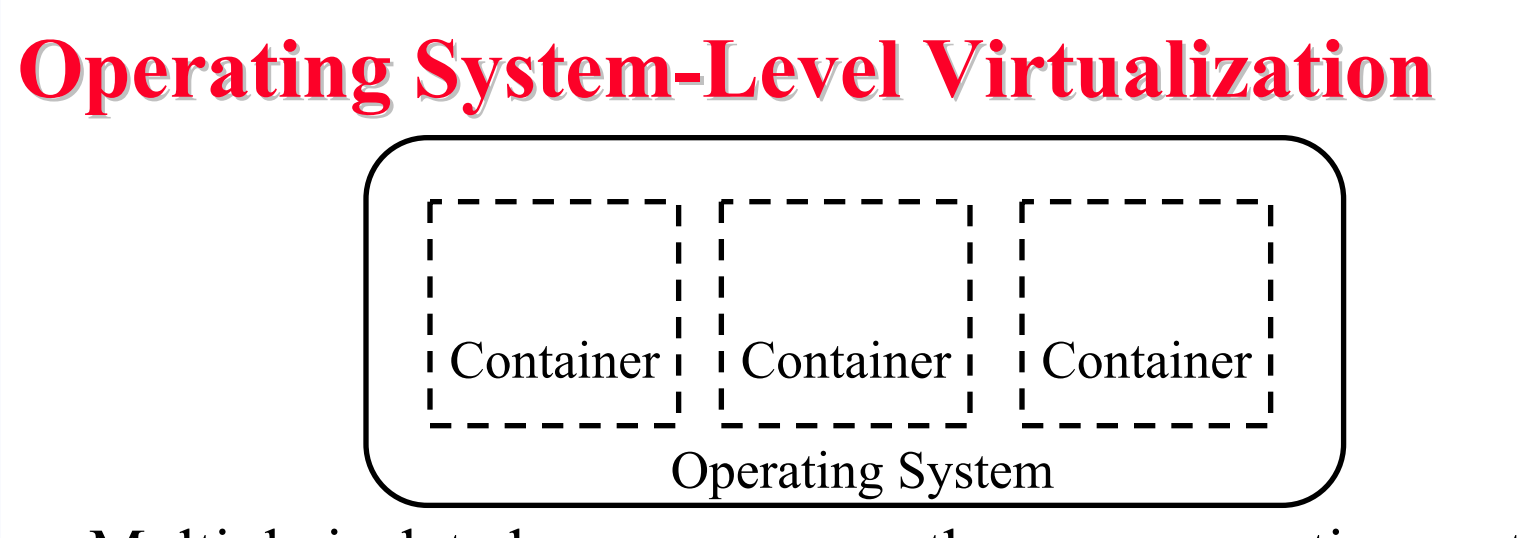

- **□** Multiple isolated user spaces on the same operating system
- $\Box$ Example: Windows Server 2003, 2008, 2012, …
- $\Box$  Multiple users can remotely login and use the system. Only one operating system instance
- Guest operating system is similar or same as the host, E.g., Windows on Windows
- **Q** Applications of one user cannot affect other users aka Jails  $\Rightarrow$  Can be used to run suspect software E.g., iCore Virtual Accounts and Sandboxie

Re[f: http://en.wikipedia.org/wiki/Operating\\_system-level\\_virtualization](http://en.wikipedia.org/wiki/Operating_system-level_virtualization)

Washington University in St. Louis http://www.cse.wustl.edu/~jain/cse570-13/<br>
©2013 Raj Jain

# **Desktop Virtualization Desktop Virtualization**

- $\Box$ A Desktop system with multiple operating systems
- $\Box$  Example: Mac OS X and Windows at the same time Parallels Desktop for Mac
- **□** Hypervisor type 1 similar to server virtualization
- $\Box$ Useful for testing software on multiple OS
- $\Box$ Reduced hardware cost
- $\Box$ This is local desktop virtualization

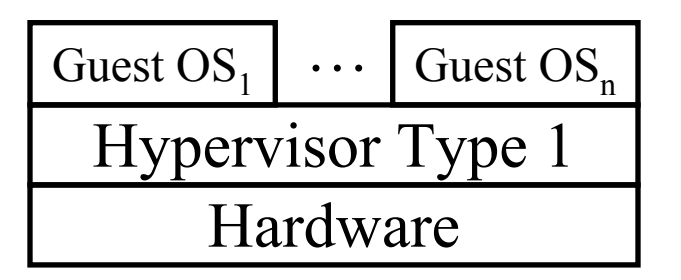

Washington University in St. Louis http://www.cse.wustl.edu/~jain/cse570-13/<br>
must complete that Iain

# **Thin Client Thin Client**

- **□** Also called Remote Desktop Virtualization or Virtual Desktop Infrastructure (VDI) or Access Virtualization
- $\Box$  Remote server provides most of the computing and storage resources
- **□** All programs and data is stored on remote servers
- **□** Local computer is simple with limited resources
- $\Box$ Easy maintenance and upgrades
- $\Box$ Users can log in on any client
- $\Box$ Significant energy savings
- $\Box$ Example: Chrome books
- **□** Zero Client: Power cable only. USB and communication via WiFi

Re[f: http://en.wikipedia.org/wiki/Desktop\\_virtualization](http://en.wikipedia.org/wiki/Desktop_virtualization) Re[f: http://en.wikipedia.org/wiki/Thin\\_client](http://en.wikipedia.org/wiki/Thin_client)

Washington University in St. Louis http://www.cse.wustl.edu/~jain/cse570-13/<br>
must c2013 Raj Jain

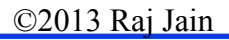

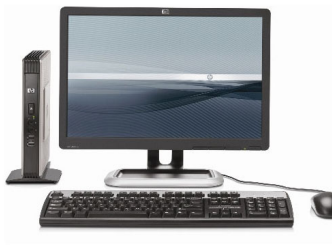

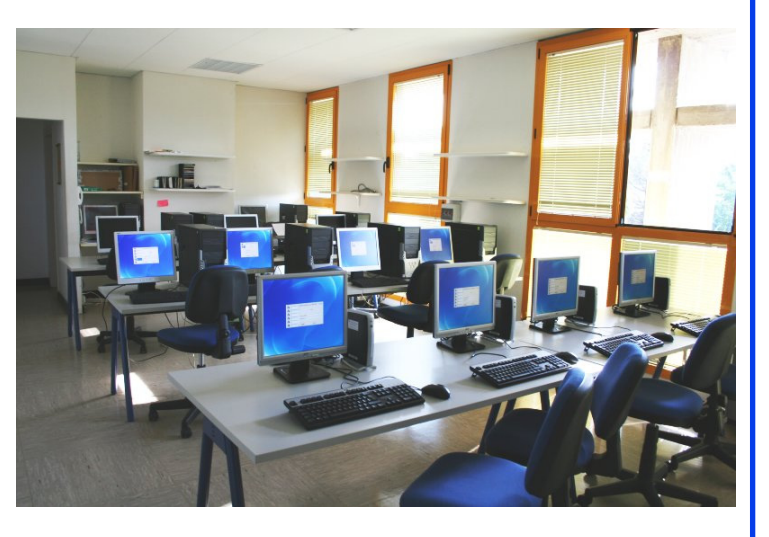

# **Application Virtualization Application Virtualization**

- $\Box$  Allows an application to run on many different operating systems and hardware
- **□** Application byte code can run on different processors and operating systems usually using an interpreter or just-in-time (run-time) compilation
- $\Box$ Examples: Java Virtual Machine (JVM)

Re[f: http://en.wikipedia.org/wiki/Comparison\\_of\\_application\\_virtual\\_machines](http://en.wikipedia.org/wiki/Comparison_of_application_virtual_machines)

Washington University in St. Louis http://www.cse.wustl.edu/~jain/cse570-13/<br>
must complete that Iain

## **Service Virtualization Service Virtualization**

- $\Box$  Service is similar to but different from applications in that they are hidden from the end userExample services: Firewall, load balancer, Proxy Server
- **□** Service virtualization: Virtual appliances implemented in software
- A load balancer's IP address is advertised outside. It distributes the load to multiple servers.

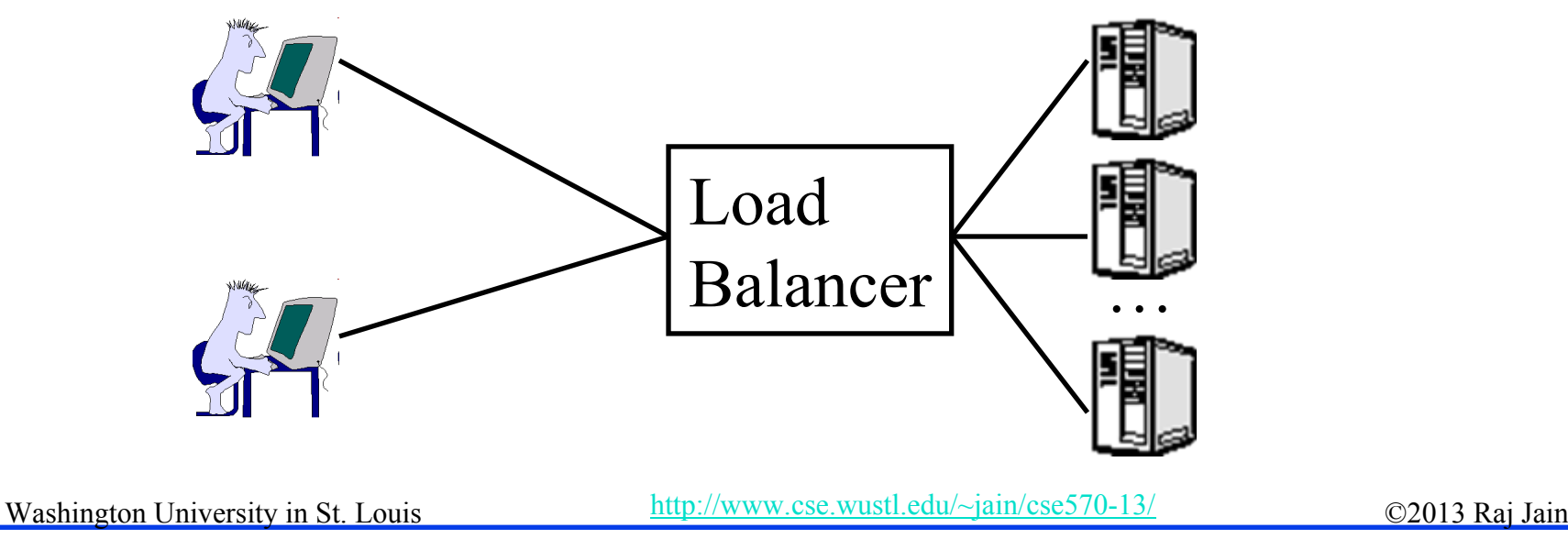

# **User Experience Virtualization User Experience Virtualization**

- $\Box$ Aka User Virtualization
- **□** Users see the same application interface regardless of the device: laptop, tablet, Smart Phone
- **□** Users can roam from device to device
- **□** User profiles and application settings are stored in a central data center or cloud
- $\Box$ Example: Microsoft UE-V

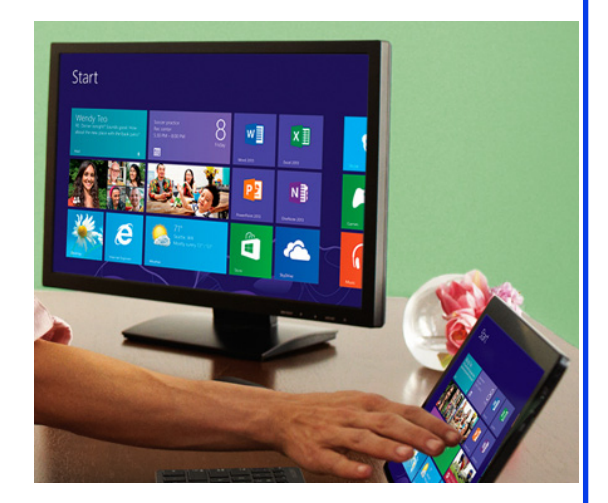

#### Re[f: http://en.wikipedia.org/wiki/User\\_virtualization](http://en.wikipedia.org/wiki/User_virtualization)

Washington University in St. Louis http://www.cse.wustl.edu/~jain/cse570-13/<br>
©2013 Raj Jain

## **Related Concepts Related Concepts**

- **Hardware Emulation**
- $\Box$ Hardware Assisted Virtualization
- **Parallel Virtual Machines**
- **Paravirtualization**

## **Hardware Emulation Hardware Emulation**

- $\Box$  Mimic a different type of hardware, e.g., SPARC on PC  $\Box$  Examples:
	- Microsoft Virtual PC for Mac: x86 on PowerPC
	- Bochs (pronounced Box): emulates x86 on UNIX, Linux, Windows, and Mac OS X
	- $\triangleright$  QEMU: Emulates x86, x86<sub>64</sub>, ARM, SPARC, PowerPC, MIPS, and m68k on  $x86$ ,  $x86<sub>64</sub>$ , and PowerPC

## **Hardware Assisted Virtualization Hardware Assisted Virtualization**

- $\Box$ Processors are designed to help virtualization
- **□** For example, Intel-VT and AMD-V provide additional instructions that help virtualization
- $\Box$  Hypervisors can use these instructions to improve the performance
- Linux KVM, Microsoft Hyper-V, Microsoft Virtual PC, Xen, etc. use these features

## **Parallel Virtual Machines Parallel Virtual Machines**

- $\Box$ One computing environment running on multiple computers
- **D** PVM is also the name of an open source software that allows running a program in parallel on multiple machines
- **□** Now grid computing and cluster computing is generally used

## **Paravirtualization Paravirtualization**

- $\Box$  Hypervisor offers special APIs for operations that are difficult to run in a virtual environment
- 0 Requires modifying the guest OS. Requires source code for the guest OS. Change and recompile for the hypervisor
- **□** Example: paravirt-ops code in Linux provides a hypervisor agnostic interface between the hypervisor and guest kernels.

Re[f: http://en.wikipedia.org/wiki/Paravirtualization](http://en.wikipedia.org/wiki/Paravirtualization)

Washington University in St. Louis http://www.cse.wustl.edu/~jain/cse570-13/ 02013 Raj Jain

## **Virtualization Products Virtualization Products**

- **Nicrosoft Virtual PC**: Included with Windows
- **Xen**: Popular open source hypervisor from University of Cambridge. Endorsed by many manufacturers. Allows running multiple Linux-like operating systems at nearly native speeds. Citrix provides Xen extensions and support.
- **□** Oracle VM **VirtualBox**: runs on Linux, Mac OS X, Windows XP/Vista/7/8, Solaris, OpenSolaris, FreeBSD. Free.
- **Microsoft Hyper-V**: Part of Windows 2008+ Server
- Linux **KVM** (Kernel Virtual Machine): Uses Linux kernel as a hypervisor. Each VM uses its own unique kernel. Uses processor virtualization extensions (Intel-VT and AMD-V).
- User-Mode Linux (**UML**): Uses an executable kernel and a root file system to create a VM.<br>Re[f: http://en.wikipedia.org/wiki/Comparison\\_of\\_platform\\_virtual\\_machines](http://en.wikipedia.org/wiki/Comparison_of_platform_virtual_machines)

Re[f: http://en.wikipedia.org/wiki/Virtualbox](http://en.wikipedia.org/wiki/Virtualbox)

Re[f: http://en.wikipedia.org/wiki/ESXi](http://en.wikipedia.org/wiki/ESXi)

Washington University in St. Louis http://www.cse.wustl.edu/~jain/cse570-13/<br>
http://www.cse.wustl.edu/~jain/cse570-13/

5-20

### **VMware ESX/ESXi VMware ESX/ESXi**

- **□ ESX: Bare metal embedded hypervisor for server virtualization** in an enterprise data center. Creates VM0 for a Linux based service consol for management of hypervisor and other VMs
	- $\triangleright$  vMotion feature in ESX allows a live VM to move to another host. A copy of memory is sent to the new location and updated until the transfer.
- **□ ESXi: Smaller footprint version of ESX. No service console.** Free download. Many features require vCenter license.
	- **v vCenter** allows managing multiple servers and to run **vMotion** and **svMotion** (Storage sync on the remote location)

Washington University in St. Louis http://www.cse.wustl.edu/~jain/cse570-13/ Re[f: http://en.wikipedia.org/wiki/VMware\\_ESX](http://en.wikipedia.org/wiki/VMware_ESX)

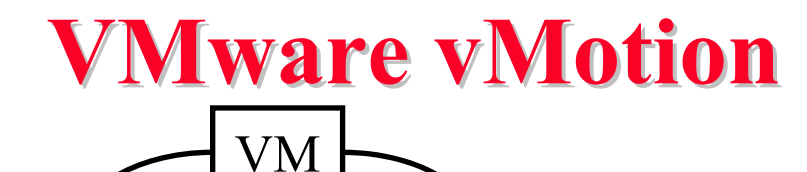

- **□** Live migration of running VMs from one datacenter to another Live= $\leq$ 1 second interruption. Warm = few tens of seconds
	- **E** Allows VMs to move in/between datacenters
	- **D** VMware ESX servers
	- **□** VMs keep the same IP address  $\Rightarrow$  Same IP subnet/broadcast domain
	- **□** Requires LAN extension and Storage Extension (access storage from previous data center)
	- $\Box$ Storage vMotion: Storage is moved before the VM
	- $\Box$ Storage Caching can also be used

Washington University in St. Louis http://www.cse.wustl.edu/~jain/cse570-13/ 02013 Raj Jain

#### **VMware ThinApp, View, Fusion VMware ThinApp, View, Fusion**

- $\Box$  **ThinApp**: Portable application creator. Virtualizes resources such as environment variables, files, and registry keys. Allows programs to run from USB keys.
- **View**: Allows thin clients. Multiple clients share a remote server. A Linux or Mac OS X client can connect to remote server.
- **Fusion**: Hypervisor for Intel-based Macs
	- Allows running Windows, Linux, Solaris, along with OS X
	- Requires Intel-VT hardware virtualization support

Washington University in St. Louis http://www.cse.wustl.edu/~jain/cse570-13/<br>
must complete that Iain

Re[f: http://en.wikipedia.org/wiki/VMware\\_ThinApp](http://en.wikipedia.org/wiki/VMware_ThinApp)

Re[f: http://en.wikipedia.org/wiki/Vmware\\_view](http://en.wikipedia.org/wiki/Vmware_view)

Re[f: http://en.wikipedia.org/wiki/Vmware\\_fusion](http://en.wikipedia.org/wiki/Vmware_fusion)

#### **VMware Workstation and Player VMware Workstation and Player**

 $\Box$ **Workstation**: Hypervisor for virtual computing.

- Virtualizes network adapters, disk drives, USB devices, CD/DVD drives.
- Useful for testing client-server environments.
- Requires hardware virtualization support.
- Many ready-made VMs are available.
- **Player:** A freeware version of VMware workstation with limited
- $\Box$ VMware High Availability (**HA**)
- Virtual Machine File System (**VMFS**): Cluster file system for ESX cluster

Washington University in St. Louis http://www.cse.wustl.edu/~jain/cse570-13/<br>
must complete that Iain

## **VMware vSphere VMware vSphere**

**vSphere** is the VMware's product suite consisting of:

- **□ vCenter**: Provisioning, management, and monitoring console for the cloud
- **ESX** or **ESXi**: Type 1 hypervisor that runs on bare metal
- Virtual SMP: VM running on two or more physical processors
- $\Box$  Cluster = collection of servers that pool CPU/memory/storage for VMs
- $\Box$  Pod = Collection of clusters grouped as a management unit
- Distributed Resource Scheduler (**DRS**): System for provisioning VMs and load balancing across multiple physical servers
- vNetwork Distributed Switch (**DVS**): Maintains network runtime state as VMs move.

Re[f: http://en.wikipedia.org/wiki/VMware](http://en.wikipedia.org/wiki/VMware)

Washington University in St. Louis http://www.cse.wustl.edu/~jain/cse570-13/ 02013 Raj Jain

# **File System for VMs File System for VMs**

Using VMware's example:

- $\Box$ All physical disks are clustered in to Pools
- $\Box$  Each VM has a virtual disk in some pool with extension .vmdk
- $\Box$ The disk is formatted using Virtual Machine File System (VMFS)
- $\Box$  Thin Provisioning: Dynamic disk size. Occupies the minimum space required and grows as the data grows
- $\Box$ Thick Provisioning: Static. Full size is allocated at creation
- **□** Linked Clone: All VMs use the same disk (generally read-only), e.g., operating system disk
- Non-Linked Disk: Separate disks for each VM (writeable)
- $\Box$  Persistent/Non-Persistent: Saved/Deleted on VM release. Permanent/Temporary files

Ref: J. Langone and A. leibovici, "VMware View 5 Desktop Virtualization Solutions," Packt Publishing, 2012, 288 pp. ISBN: 1849681120

Washington University in St. Louis http://www.cse.wustl.edu/~jain/cse570-13/<br>
must complete the C2013 Raj Jain

# **Open Virtualization Format (OVF)**

- $\Box$  Standalone software can be distributed as a virtual machine image, called, virtual appliance
- $\Box$ Independent of hypervisor or processor architecture
- $\Box$  OVF is the standard format for virtual appliances Standardized by DTMF (Distributed Management Task Force) Now ISO/IEC standard.
- $\Box$  OVF package consists of several files in a directory. An XML file with extension .ovf or a compliant format, e.g., .vmdk in the directory contains all the meta data required to run the package, e.g., hardware requirements, descriptions, security certificates, etc.
- **□** VMware, Microsoft, Oracle, Citrix, IBM and many others support OVF

Re[f: http://en.wikipedia.org/wiki/Virtual\\_appliance](http://en.wikipedia.org/wiki/Virtual_appliance)

Re[f: http://en.wikipedia.org/wiki/Open\\_Virtualization\\_Format](http://en.wikipedia.org/wiki/Open_Virtualization_Format)

Washington University in St. Louis http://www.cse.wustl.edu/~jain/cse570-13/ 02013 Raj Jain

# **OVF (Cont) OVF (Cont)**

- **□ OVF V1.1.0 supports single VM packages and packages** containing multiple VMs constituting a multitier service
- $\Box$  Other popular format are Microsoft's Virtual Hard Disk (VHD), and VMware's Virtual Machine Disk (VMDK)

Re[f: http://en.wikipedia.org/wiki/VHD\\_%28file\\_format%29](http://en.wikipedia.org/wiki/VHD_%28file_format%29) Re[f: http://en.wikipedia.org/wiki/VMDK](http://en.wikipedia.org/wiki/VMDK)

Washington University in St. Louis http://www.cse.wustl.edu/~jain/cse570-13/<br>
must complete that Iain

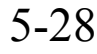

## **PCoIP Protocol Protocol**

- VMware proprietary protocol for virtual desktops
- $\Box$  Content-Aware: Text and graphics are treated differently Graphics is compressed
- **□** Server Rendered: All pixels are rendered on the server No codec in the client
- **□** Delivery optimization based on real-time network conditions
- **□** Layered rendering: Graphics becomes clearer slowly
- **□** Can be used with/without a hardware PCoIP card
- **D** Alternatives:
	- Microsoft's Remote Display Protocol (RDP)
	- Virtual Network Computing (VNC)
	- $\triangleright$  X Window System (X11)

Re[f: http://en.wikipedia.org/wiki/PCoIP#PCoIP\\_Protocol](http://en.wikipedia.org/wiki/PCoIP#PCoIP_Protocol) Re[f: http://en.wikipedia.org/wiki/Remote\\_Desktop\\_Protocol](http://en.wikipedia.org/wiki/Remote_Desktop_Protocol)

Washington University in St. Louis http://www.cse.wustl.edu/~jain/cse570-13/<br>
must complete that Iain

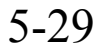

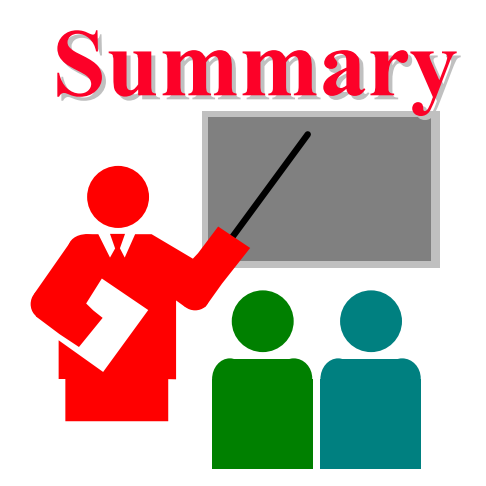

- 1. Virtualization allows computation to be done anywhere anytime on any infrastructure  $\Rightarrow$  Easy and efficient resource scheduling and management
- 2. Servers, storage, and network all need to be virtualized
- 3. Hypervisors of type 1 run on bare metal. Type 2 require a host OS.
- 4. MS Virtual PC, Xen, VMware ESX, and Virtual Box are examples of popular virtualization products.
- 5. OVF is the standard format for virtual images

Washington University in St. Louis http://www.cse.wustl.edu/~jain/cse570-13/ 02013 Raj Jain

# **Acronyms Acronyms**

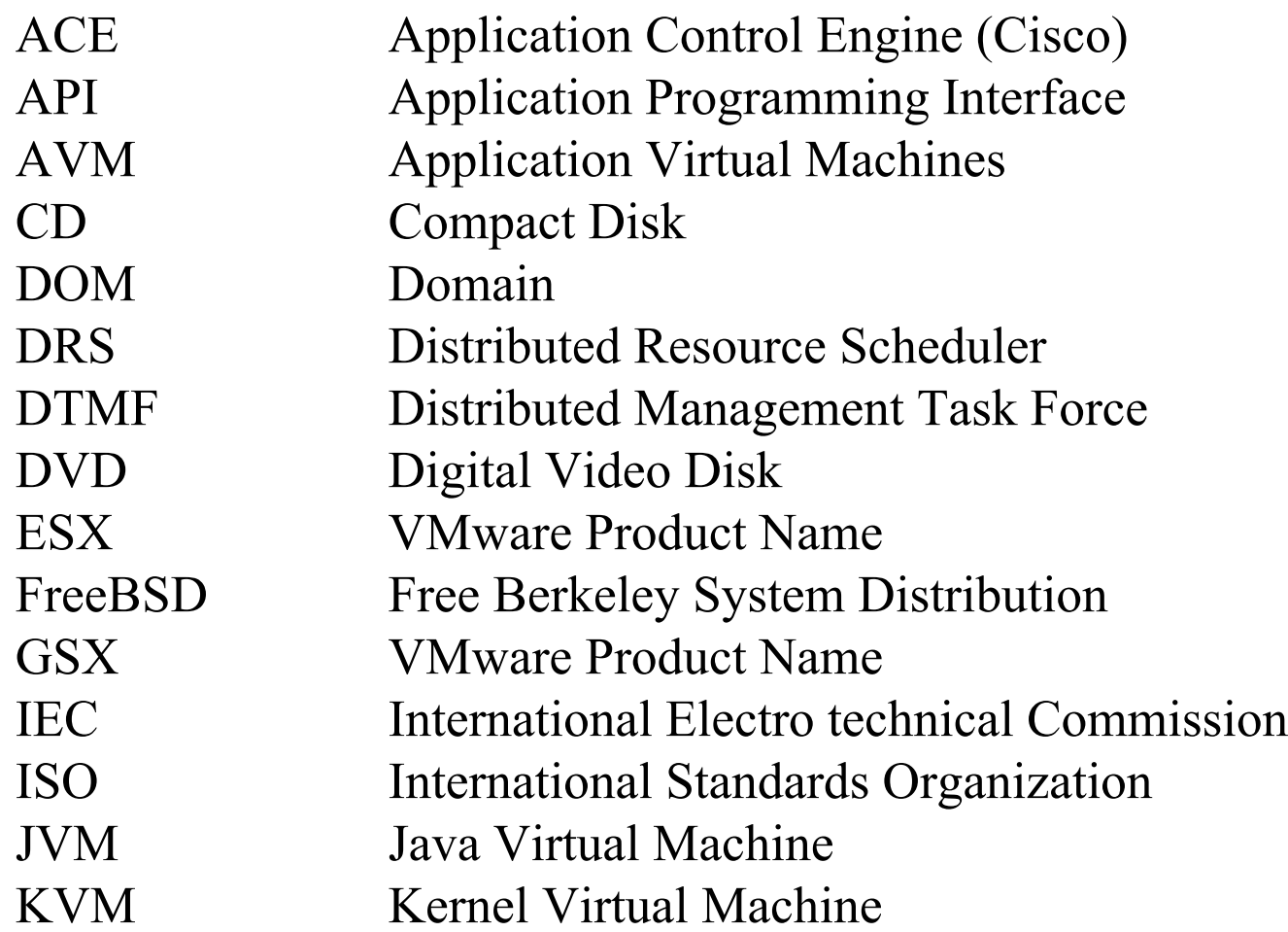

# **Acronyms (Cont) Acronyms (Cont)**

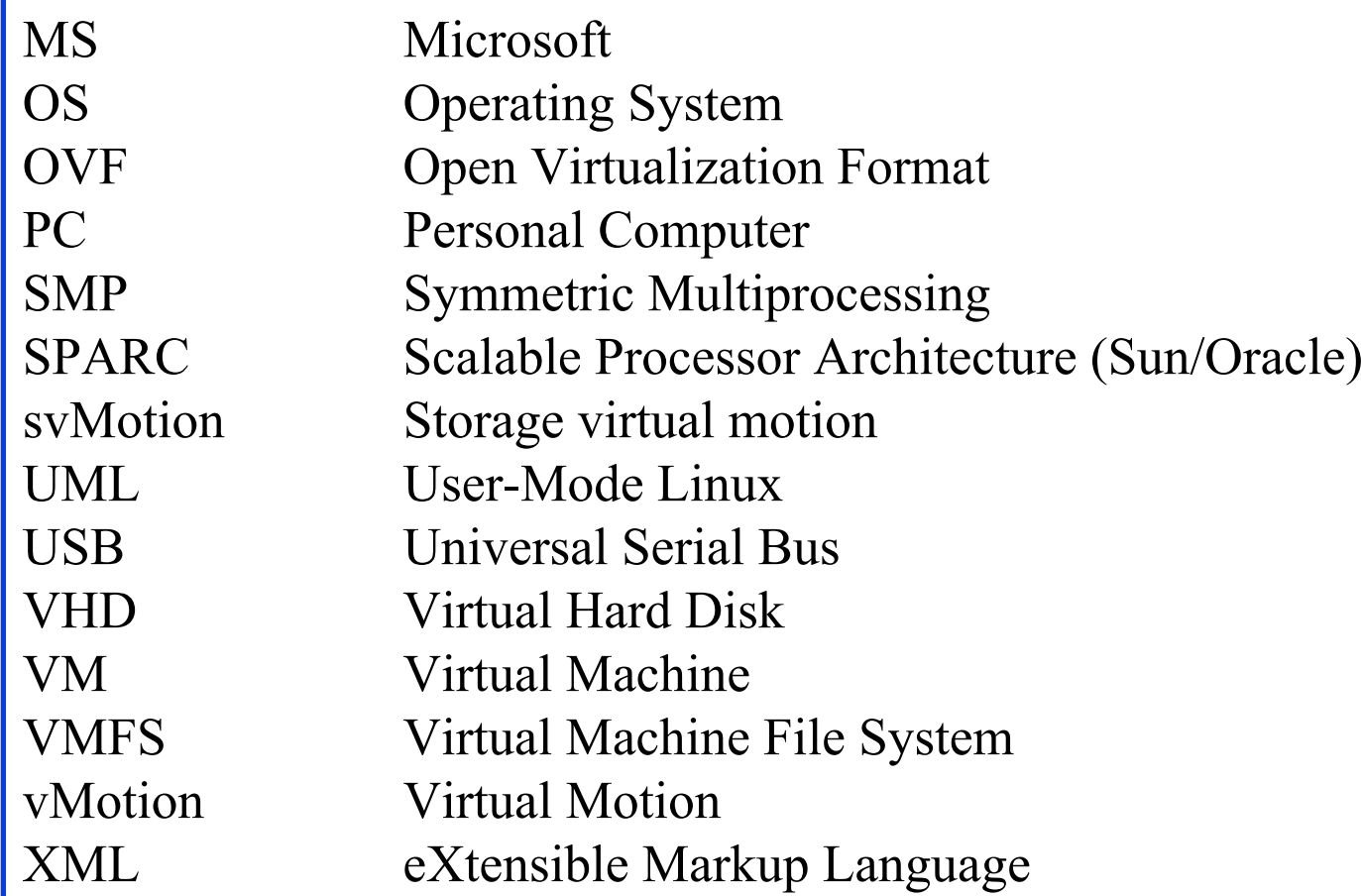

# **Reading List Reading List**

- **□** K. Hess, A. Newman, "Practical Virtualization Solutions: Virtualization from the Trenches," Prentice Hall, 2009, ISBN:0137142978 (Safari Book)
- L. C. Miller, "Server Virtualization for Dummies," Wiley, 2012, Oracle Special Edition, [http://www.oracle.com/oms/hardware/extremeperformance/assets/ept](http://www.oracle.com/oms/hardware/extremeperformance/assets/ept-eb-dummies-server-1641465.pdf) [-eb-dummies-server-1641465.pdf](http://www.oracle.com/oms/hardware/extremeperformance/assets/ept-eb-dummies-server-1641465.pdf)
- C. Scheffy, "Virtualization for Dummies," Wiley 2007, AMD Special Edition,

[http://www.amd.com/us/Documents/Virt\\_for\\_Dummies.pdf](http://www.amd.com/us/Documents/Virt_for_Dummies.pdf)

■ B. Golden, "Virtualization for Dummies," Wiley, 2011, HP special edition,

https://ssl.www8.hp.com/de/de/pdf/virtuallisation tcm 144 1147500 [.pdf](https://ssl.www8.hp.com/de/de/pdf/virtuallisation_tcm_144_1147500.pdf)

Washington University in St. Louis http://www.cse.wustl.edu/~jain/cse570-13/<br>
must complete the C2013 Raj Jain

# **Wikipedia Links Wikipedia Links**

- $\Box$ [http://en.wikipedia.org/wiki/Application\\_virtualization](http://en.wikipedia.org/wiki/Application_virtualization)
- $\Box$ http://en.wikipedia.org/wiki/Comparison of application virtua machines
- $\Box$ http://en.wikipedia.org/wiki/Comparison of platform virtual [machines](http://en.wikipedia.org/wiki/Comparison_of_platform_virtual_machines)
- $\Box$ [http://en.wikipedia.org/wiki/Desktop\\_virtualization](http://en.wikipedia.org/wiki/Desktop_virtualization)
- $\Box$ <http://en.wikipedia.org/wiki/ESXi>
- $\Box$ [http://en.wikipedia.org/wiki/Full\\_virtualization](http://en.wikipedia.org/wiki/Full_virtualization)
- $\Box$ [http://en.wikipedia.org/wiki/Hardware-assisted\\_virtualization](http://en.wikipedia.org/wiki/Hardware-assisted_virtualization)
- $\Box$ [http://en.wikipedia.org/wiki/Hardware\\_emulation](http://en.wikipedia.org/wiki/Hardware_emulation)
- $\Box$ [http://en.wikipedia.org/wiki/Hardware\\_virtualization](http://en.wikipedia.org/wiki/Hardware_virtualization)
- $\Box$ <http://en.wikipedia.org/wiki/Hypervisor>
- $\Box$ [http://en.wikipedia.org/wiki/Open\\_Virtualization\\_Format](http://en.wikipedia.org/wiki/Open_Virtualization_Format)
- $\Box$  [http://en.wikipedia.org/wiki/Operating\\_system](http://en.wikipedia.org/wiki/Operating_system-level_virtualization)[level\\_virtualization](http://en.wikipedia.org/wiki/Operating_system-level_virtualization)

Washington University in St. Louis http://www.cse.wustl.edu/~jain/cse570-13/<br>
must complete the C2013 Raj Jain

# **Wikipedia Links (Cont) Wikipedia Links (Cont)**

- $\Box$ [http://en.wikipedia.org/wiki/Parallel\\_Virtual\\_Machine](http://en.wikipedia.org/wiki/Parallel_Virtual_Machine)
- $\Box$ <http://en.wikipedia.org/wiki/Paravirtualization>
- $\Box$ [http://en.wikipedia.org/wiki/Platform\\_virtualization](http://en.wikipedia.org/wiki/Platform_virtualization)
- $\Box$ http://en.wikipedia.org/wiki/VHD %28file format%29
- $\Box$ [http://en.wikipedia.org/wiki/Virtual\\_appliance](http://en.wikipedia.org/wiki/Virtual_appliance)
- $\Box$ [http://en.wikipedia.org/wiki/Virtual\\_machine](http://en.wikipedia.org/wiki/Virtual_machine)
- $\Box$ <http://en.wikipedia.org/wiki/Virtualbox>
- $\Box$ <http://en.wikipedia.org/wiki/Virtualization>
- $\Box$ <http://en.wikipedia.org/wiki/VMDK>
- $\Box$ [http://en.wikipedia.org/wiki/VMware\\_ESX](http://en.wikipedia.org/wiki/VMware_ESX)
- $\Box$ [http://en.wikipedia.org/wiki/VMware\\_ThinApp](http://en.wikipedia.org/wiki/VMware_ThinApp)
- $\Box$ [http://en.wikipedia.org/wiki/Windows\\_Virtual\\_PC](http://en.wikipedia.org/wiki/Windows_Virtual_PC)
- $\Box$ <http://en.wikipedia.org/wiki/Xen>

Washington University in St. Louis http://www.cse.wustl.edu/~jain/cse570-13/<br>
must complete the C2013 Raj Jain

## **Related Web Sites Related Web Sites**

 $\Box$  Open Virtualization Format (OVF), <http://www.dmtf.org/standards/ovf> (OVF standard documents)

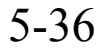